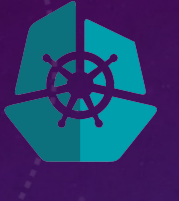

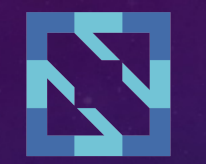

**KubeCon** 

**CloudNativeCon** 

**Europe 2019** 

## **FAKE IT UNTIL YOU MAKE IT** UNIT TESTS WITH GO-CLIENT FAKE-CLIENT

Fernando Diaz - IBM

#### WHAT IS THE FAKE-CLIENT

- A Kubernetes client that will respond with the given objects
- Backed by a very simple object tracker without validators
- Part of Kubernetes go-client
- Implements the ClientSet.Interface

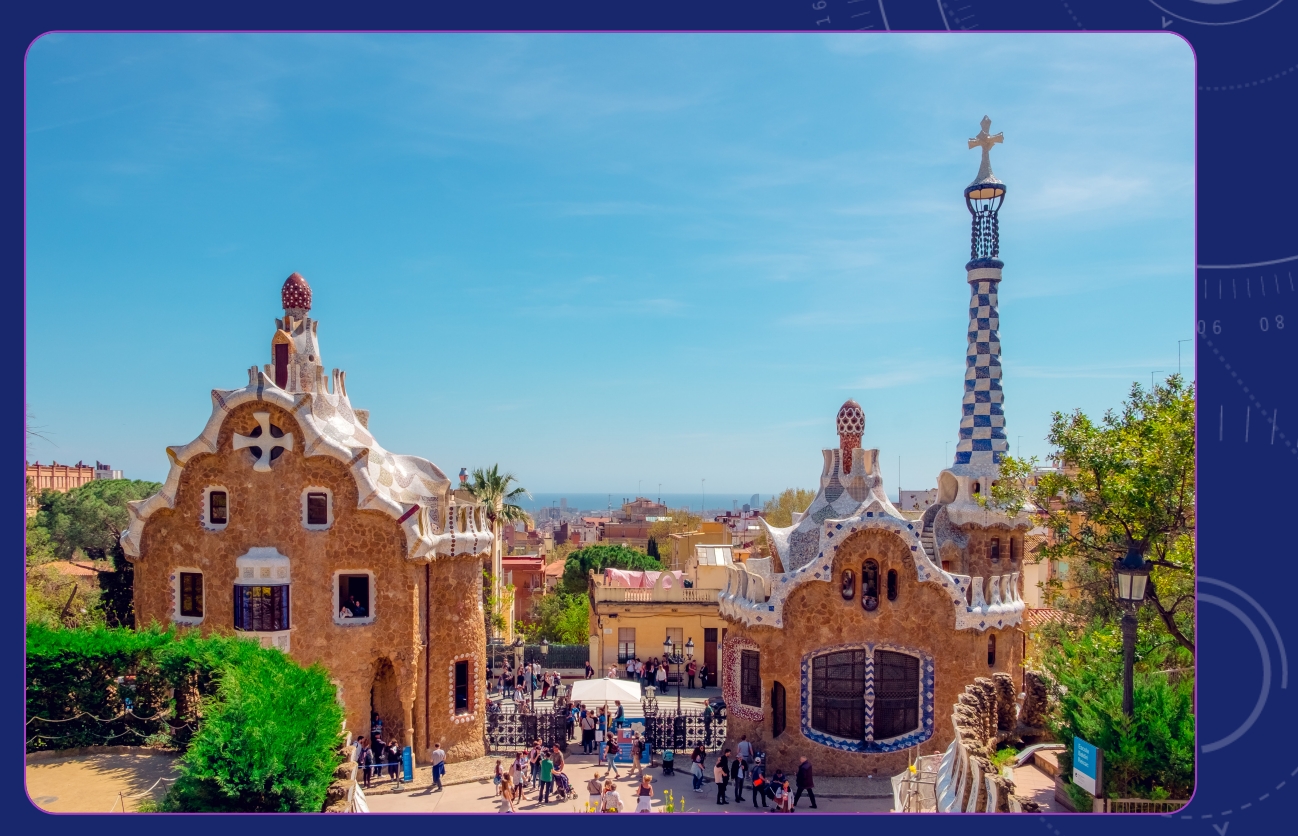

[Photo by: Daniel Corneschi](https://unsplash.com/photos/N6HTCyN50p0)

### BENEFITS OF THE FAKE-CLIENT

- Simplifies Unit-Testing of functions which make Kubernetes Calls
- Allows Kubernetes Calls like Create, Get, Update, Delete, etc. for different APIs to be Faked
- Easy to implement

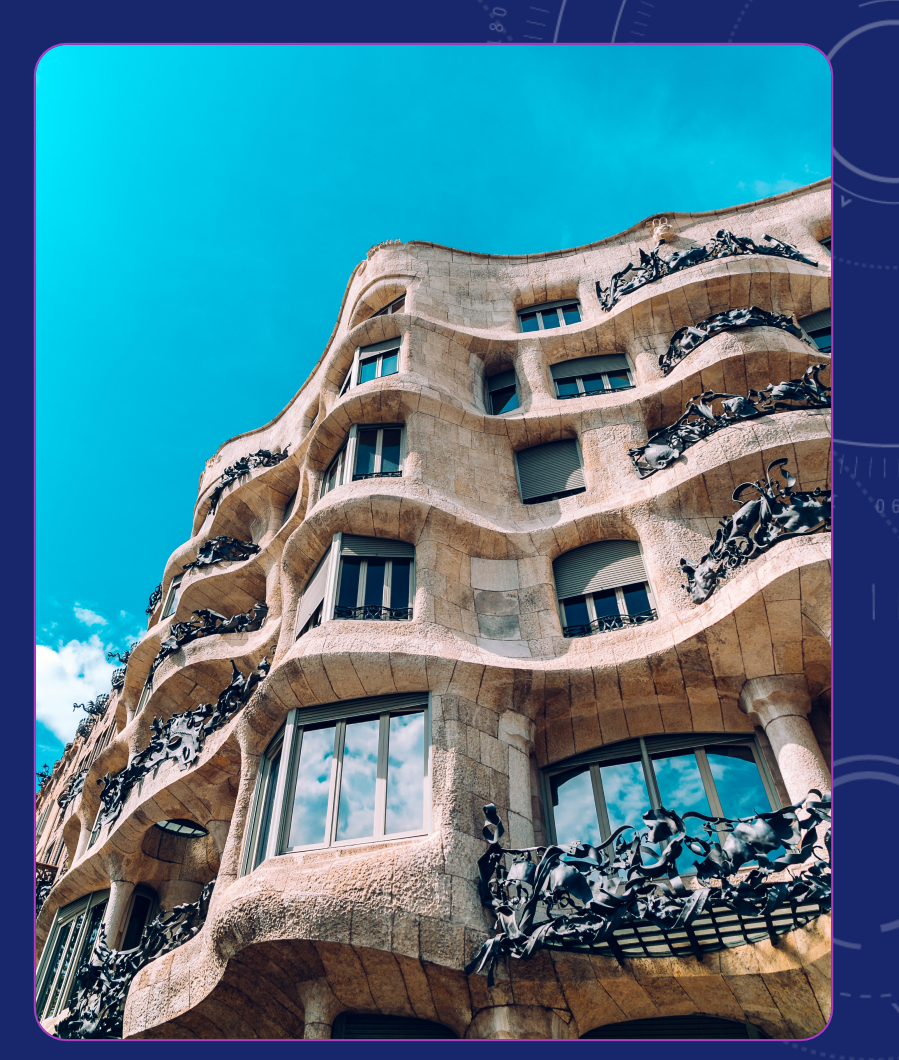

[Photo by: Florencia Potter](https://unsplash.com/photos/s2q1_cxLHSE)

# HOW TO USE THE FAKE-CLIENT

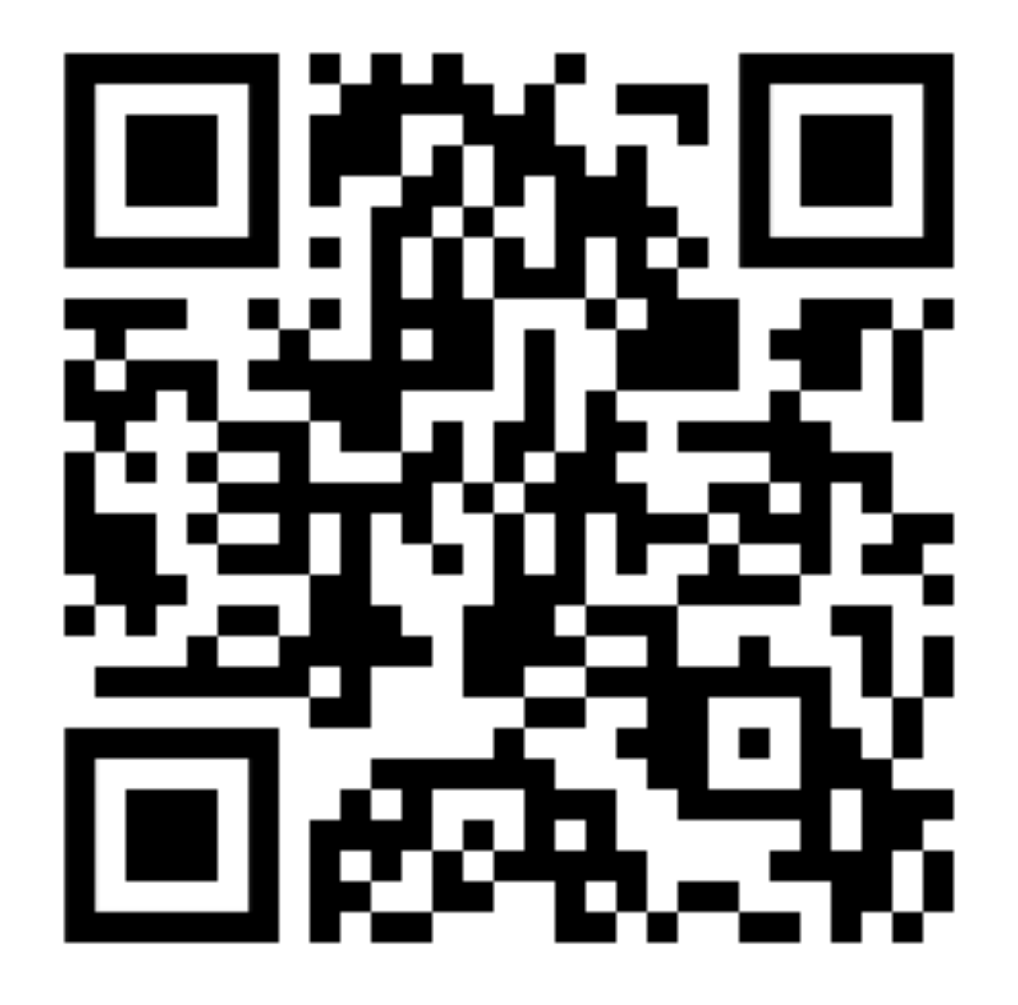

**<https://github.com/diazjf/fakeclient>**

#### [Photo by: Angela Compagnone](https://unsplash.com/photos/J8075TCj2Ro)

# THE END

[@awkwardferny](https://twitter.com/awkwardferny)

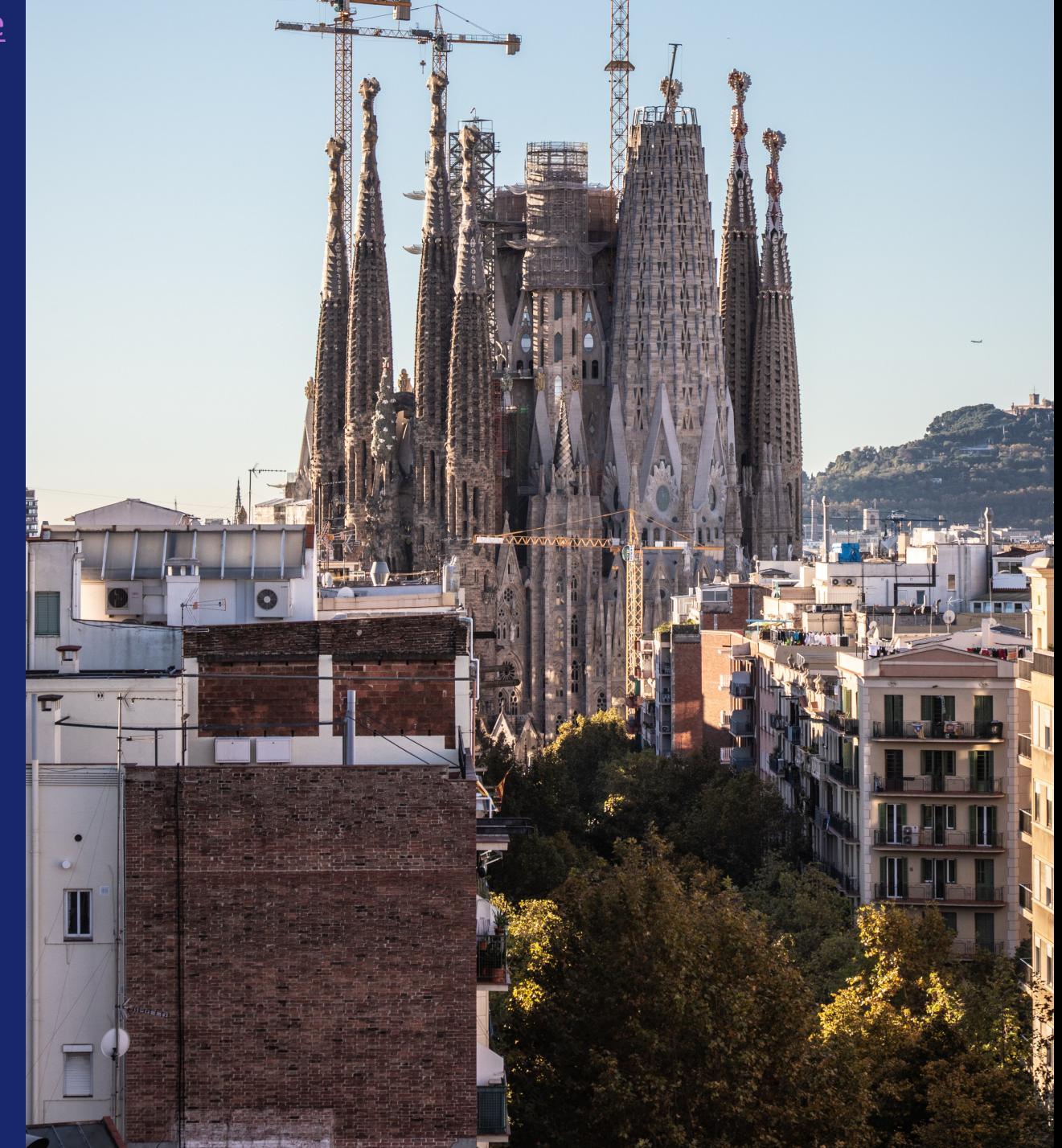